## **MYSCHOOL ONLINE ENROLLMENT (OE) REQUEST CHECK LIST**

- 
- 
- -
- $\Box$  UIC  $\Box$  SpEd (Y/N)  $\Box$  GRADE LEVEL  $\Box$  COURSE CHOICES
- $\square$  DOB  $\square$  ELL (Y/N)  $\square$  RACE & ETHNICITY  $\square$  ORIGINAL CREDIT or CREDIT RECOVERY
- $\Box$  TRANSCRIPT  $\Box$  504 (Y/N)  $\Box$  ADDRESS  $\Box$  PARENT/STUDENT CONTACT INFO.

## **IMPORTANT NOTES:**

- If a student is interested in more than one KISD program, or they currently or previously attend(ed) a program on the KISD campus, they are entered once into the OE site and subsequent requests are added to their online record/history. (Ex/ Please do not enter a student once for MySchool and start a new enrollment for KCTC, instead, search for the student and choose the additional program they're interested in.);
- $\triangleright$  Consider transportation availability;
- Confirm student's resident address is within your district's boundaries. (Exception: School of Choice or Section 6 Release);
- Send all enrollment communications to MySchool Counselor, Deborah VanDyke a[t deborahvandyke@kentisd.org;](mailto:deborahvandyke@kentisd.org)
- $\triangleright$  Enrollment resources can be found on the [For Schools](http://www.myschoolatkent.net/mysak-for-schools/) page of our wesbsite;
- $\triangleright$  Enrollments are accepted M-F throughout the year;
- A mandatory orientation is scheduled Wednesday, Thursday & Friday from 12:00 2:00 PM at MySchool following enrollment approval.

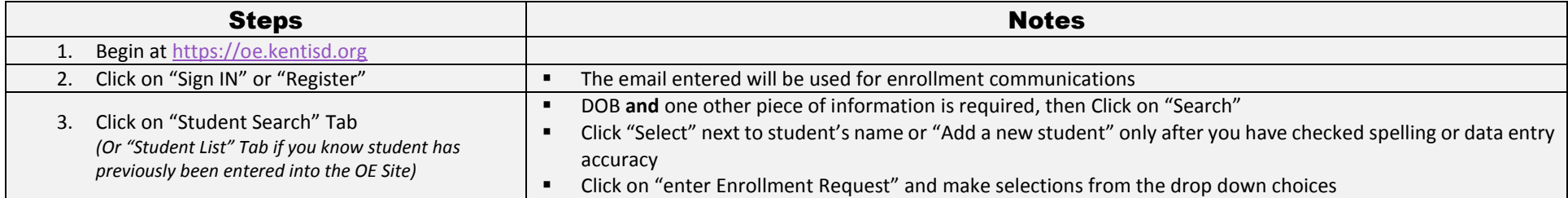